CODE GRAPHQL

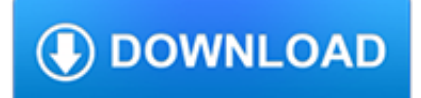

#### **code graphql pdf**

sgqlc: A simple Python GraphQL client. Supports generating code generation for types defined in a GraphQL schema. Tools # graphiql : An interactive in-browser GraphQL IDE. libgraphqlparser: A GraphQL query language parser in C++ with C and  $C++APIs.$ 

# **Code | GraphQL**

a query editor to test GraphQL APIs and intelligent code completion capability while building queries. GraphQL 5 In this chapter, we will learn about the environmental setup for GraphQL. To execute the examples in this tutorial you will need the following: A computer running Linux, macOS, or Windows. ...

## **GraphQL - tutorialspoint.com**

350-page book in PDF, MOBI & EPUB. Learn GraphQL in JavaScript with React.js & Node.js. Build applications along the way. ... Access Source Code. Vanilla GitHub GraphQL Client in React. GitHub GraphQL Client in React with Apollo Client. Minimal Apollo Client in React Starter Project.

## **The Road to GraphQL**

Get to grips with GraphQL and Relay concepts creating data containers, data masking, and more as your progress towards building a production-ready application. What you will learn. Understand what problem GraphQL solves and how it differs from traditional REST architectures; Create a GraphQL server; Develop modular and maintainable GraphQL code

## **Learning GraphQL and Relay - pdf - Free IT eBooks Download**

A short guide on how to setup your own GraphQL API using ASP .NET Core. Homepage. Homepage. ... Never miss a story from SHEMSEDDINE on Code, when you sign up for Medium. Learn more.

#### **Setup a GraphQL API using ASP.NET Core - medium.com**

WHAT YOU WILL LEARN \* Understand what problem GraphQL solves and how it differs from traditional REST architectures \* Create a GraphQL server \* Develop modular and maintainable GraphQL code \* Grasp how to define GraphQL mutations \* Comprehend how to define GraphQL queries \* Modify a GraphQL server to be Relay-compliant \* Develop a Relay client ...

## **GraphQL - GeekBooks - Free Tech PDF eBook Library**

GraphQL and review GraphQL code, followed by a few more slides and a Relay demonstration and code review, then spend the last 10 mins answering any questions (we can go longer if needed for questions)

# **Presenter: Eric W. Greene**

GraphQL creates a uniform API across your entire application without being limited by a specific storage engine. Write GraphQL APIs that leverage your existing data and code with GraphQL engines available in many languages. You provide functions for each field in the type system, and GraphQL calls them with optimal concurrency.

## **GraphQL - Official Site**

How to GraphQL was created by Prisma and many amazing contributors. It's open-source and free of charge. Brent Vatne. Expo. Radoslav Stankov. graphql-ruby. Ben Wilson. graphql-elixir. Lee Byron. Advisor & Feedback. Jonatas Baldin. graphene. Abhi Aiyer. Videos. Sashko. GraphQL Server & Tooling. Nikolas Burk.

## **How to GraphQL - The Fullstack Tutorial for GraphQL**

IT Ebooks Free Download PDF, EPUB, MOBI! Elearning Video For Programming Free Download MP4, AVI! CoderProg. Menu. Books; Video; The Well Grounded Rubyist, 3rd Edition. March 19, 2019. The Well Grounded Rubyist, 3rd Edition by David A. Black ... GraphQL and Android. Exploring Android.

## **CoderProg - Ebooks & Elearning For Programming**

GraphQL Tutorial: How to Build a PHP App. by Bruno Reis | Tech Lead June 28, 2017 ... Well, you would need to pass a parameter to specify this return type and code it inside our controller. In GraphQL, all we need to update is a query to say what fields are needed.

## **GraphQL Tutorial: How to Build a PHP App | Scalable Path**

Access source code and starter projects to validate your learnings from the book. They will help you starting new applications from scratch. ... Learn GraphQL in JavaScript with React.js & Node.js. Build applications along the way. Not convinced? Enroll. New. The Coder Package. ... The Road to React with Firebase.

#### **The Road to React**

Use Apollo Client to communicate with GraphQL from your web app. Learn how to deploy and test your GraphQL applications. Test your skills and gain confidence by completing more than 80 coding challenges. Get access to a free 110-page PDF guide with lecture notes, code samples, and documentation links.

## **The Modern GraphQL Bootcamp (Advanced Node.js)**

Simplify data fetching and management code by getting the data in the shape you need. Use your existing data. You can use GraphQL on top of your existing infrastructure: REST, SOAP, existing databases, or anything else. Organize your data into a clean, unified API and query it all at once.

## **Explore GraphQL: The API for modern apps.**

Why is GraphQL the most innovative technology for fetching data since Ajax? By providing a query language for your APIs and a runtime for fulfilling queries with your data, GraphQL presents a clear alternative to REST and ad hoc web service architectures.